# La crisis, el papel del Estado y las previsiones de los economistas

*Crisis, Role of the State and Forecasts of Economists*

*José Antonio Nieto Solís*  Universidad Complutense de Madrid janietos@ccee.ucm.es

Recibido: julio de 2015; aceptado: marzo de 2016

## **RESUMEN**

José Luis Sampedro decía de sí mismo que era una 'metaeconomista'. Era un modo sutil de distanciarse de los economistas que no veían la "montaña del hambre" pero pretendían adivinar el futuro; aunque casi siempre erraban sus previsiones, se conformaban con actualizar los datos en lugar de revisar los modelos utilizados.

La crisis actual aporta muchos ejemplos similares: la economía ortodoxa resta importancia a los desequilibrios y desigualdades que nos rodean, las burbujas financieras e inmobiliarias solo interesan cuando estallan, y la función reguladora de las políticas públicas solo tiene sentido si está al servicio de la acumulación privada.

Por eso es necesario recuperar la visión de la economía que defendía Sampedro, y no olvidar la brecha de la desigualdad ni argumentar que hay manos invisibles que actúan en beneficio de todos. Aunque el neoliberalismo, la codicia y el uso interesado de la ciencia lo nieguen, el humanismo forma parte indisociable del análisis económico.

*Palabras clave*: Crisis y políticas públicas; Papel del Estado; Previsiones económicas; José Luis Sampedro.

### **ABSTRACT**

José Luis Sampedro self-defined 'meta-economist'. Maybe because he knew that many economists and international agencies were wrong in recognizing the crisis. Although they rectified and predict a longer and serious crisis, are trustworthy their forecasts? In spite of their cyclical character, crises are difficult to anticipate and manage. Usually, they are related to the unbalanced growth, characteristic of Capitalism. Therefore, the present crisis was seen to come in the measure that, for time, well-known imbalances exist in real estate and financial sectors. Besides, the financial sector has been placed at the top of the control of the other activities; and neo-liberal doctrines have reduced regulatory capacity of public policies. Considering that this crisis may be indicating the end of a stage, we should not forget Sampedro and his lessons on the importance of the split of inequalities. He was a humanist. That is a very import difference with the neo-liberal way of understand our economic and social systems.

*Keywords:* Crisis and Public Policies, Role of the State, Forecasts of Economists, José Luis Sampedro.

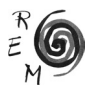

## 1. Introducción<sup>1</sup>

Muchos economistas y organismos internacionales se equivocaron al reconocer la actual crisis y prever sus amplios, profundos y extensos efectos. Después rectificaron y pronosticaron una crisis más larga y grave. Ese es un motivo más para preguntarse hasta qué punto son fiables las previsiones de los economistas convencionales.

Pese a su carácter cíclico, las crisis son difíciles de anticipar y aún más difíciles de gestionar. Suelen estar relacionadas con el crecimiento desequilibrado, propio de la dinámica de acumulación capitalista. Sin embargo, la actual crisis era fácilmente apreciable si se analizaba el crecimiento desequilibrado de los sectores inmobiliario y financiero con respecto a los demás sectores y actividades. Aunque la economía ortodoxa no supo o no quiso verlo, más de una burbuja estaba a punto de estallar.

Más allá de la crisis, en realidad "gran recesión", el sector financiero se ha colocado en la cúspide del control de las demás actividades, determinando cada vez en mayor medida la acumulación de capital, tanto en el sector privado como en el público. Y la doctrina neoliberal ha servido de apoyo para abrir nuevos ámbitos de actuación al capital privado, restándole capacidad reguladora a las políticas públicas. Aunque la actual recesión ha exacerbado ese vaciado del Estado en favor de la acumulación privada, ha sido y es habitual pedirle a los poderes públicos que salgan al rescate de los sectores y empresas al borde de la quiebra. Lo cual no deja de ser una paradoja, porque se culpa al Estado de la crisis pero se recurre a él para facilitar la recuperación, contribuyendo de ese modo a acelerar el final de una etapa del desarrollo capitalista. El final de una etapa que, entre otros rasgos, se caracteriza porque las funciones del Estado se han centrado progresivamente en facilitar la acumulación privada de capital, relegando la necesidad de favorecer la legitimidad social de las políticas públicas.

En ese cambio de rol del Estado han influido de manera decisiva los principales organismos internacionales, sus enfoques ortodoxos, sus economistas neoliberales y los intereses que han defendido y defienden, ocultos tras la falsa máscara de los modelos teóricos o del supuesto bien común. Por ello, a

<sup>1</sup> Este artículo es una versión reducida y actualizada de la ponencia que presenté en la XI Reunión de Economía Mundial (XI REM, Universidad de Huelva, 20/22-Mayo-2009). Es también un humilde homenaje al profesor Sampedro. Y con él, a su discípulo Carlos Berzosa, mi director de tesis y, después de muchos años de trabajar juntos, mi amigo.

partir del análisis y la crítica rigurosa de lo que sucede a nuestro alrededor es obligado extraer algunas lecciones fundamentales. Y es necesario recordar a economistas como José Luis Sampedro, a quien preocupaba más el hambre, las desigualdades, la injusticia y las guerras que la ortodoxia pretendidamente cuantitativa y teórica de los enfoques convencionales. Quizá por eso Sampedro transitó definitivamente de la economía a la literatura, donde le resultaba más fácil seguir siendo un humanista y luchar, a su manera, por un mundo mejor.

#### 2. Las previsiones económicas, las crisis <sup>y</sup> el papel del Estado

Es bien sabido que la economía es una ciencia en construcción, que presenta notables debilidades metodológicas. Para algunos es sólo una disciplina más cercana a la filosofía que a las ciencias exactas, mientras que para otros la economía tiene una gran importancia, puesto que forma parte de las ciencias sociales y se afana en explicar algo tan complejo como es el funcionamiento de las relaciones económicas<sup>2</sup>. Sin embargo, ejercer de economista en tiempos de crisis puede ser una profesión de riesgo. En momentos como éstos tienden a esconder la cabeza incluso los ejecutivos vinculados a las más prósperas actividades del sector financiero. Muchos de ellos han caído en el descrédito profesional y no se sienten cómodos. Puede, incluso, que alguno reconozca su parte de responsabilidad en un proceso que ha hecho perder dinero a mucha gente, aunque, mientras tanto, algunos privilegiados han extraído cuantiosos beneficios.

Lo cierto es que a los economistas se nos identifica con frecuencia con la magia del saber, es decir con el miedo a lo desconocido. Se nos suele vincular también a los núcleos de mayor poder dentro de las organizaciones sociales. En consecuencia, se nos pide que miremos dentro de la bola de cristal para adivinar el futuro, sobre todo en épocas de crisis. Ahí surge precisamente el problema, porque la economía apenas tiene capacidad de predicción. Eso no quiere decir que estemos ante una ciencia más débil que otras. Simplemente indica que el desarrollo metodológico de la economía, como sucede también en otras disciplinas, no asegura la fiabilidad de las predicciones, si bien muchos analistas y no pocos expertos suelen olvidar este detalle. Tal vez la economía sólo puede intentar aprender del pasado y proyectar esas enseñanzas, adaptándolas al presente o al futuro, lo que a menudo implica un margen de error considerable.

<sup>2</sup> Sampedro se refirió varias veces a la "falta de una precisa tipología científica" en la Ciencia Económica. En 1955, y de nuevo en 1959, se publicó su artículo "Modernidad y tradición de la estructura económica", hoy recogido en el libro: Sampedro, J.L.: *Economía Humanista. Algo más que cifras*, editado por Carlos Berzosa y Olga Lucas, publicado por la editorial Debate en enero de 2009. En *Economía Humanista* (pág. 62), Sampedro recuerda que en Economía "sólo contamos hoy con balbuceos de una tipología sistemática que permita clasificar los objetos propios de su estudio con alguna utilidad práctica".

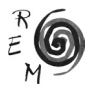

Quizá los economistas deberíamos centrarnos en lo que permite nuestro conocimiento: el análisis de la realidad y la búsqueda de soluciones a los problemas existentes. Para colmo, aunque siguiendo la tendencia lógica de servidumbre y aproximación al poder, el núcleo duro de la ciencia económica se ha escorado hacia su flanco más monetarista y ortodoxo, lo que dificulta la interpretación de los hechos que nos rodean desde un enfoque estructural y global. Por eso son muy poco fiables las predicciones de los economistas<sup>3</sup>. Si hasta los organismos internacionales o las más conocidas agencias de rating se ven obligados a revisar sus propias previsiones, parece lógico que los ciudadanos muestren cierta desconfianza sobre la capacidad de la economía para anticipar el futuro. Parece lógico poner en duda la opinión de quienes hasta hace muy poco tiempo no supieron darse cuenta de la importancia de la crisis que se avecinaba, tal vez por falta de visión estructural, porque sus propios intereses les impedían analizar la realidad con más rigor, porque se dejaban llevar por la comodidad interpretativa de las doctrinas predominantes, o por la combinación de varias de esas razones.

Aunque las crisis siempre parecen llegar por sorpresa, nadie niega que forman parte intrínseca del capitalismo. Las crisis forman parte del desarrollo capitalista, que se caracteriza por avanzar hacia el crecimiento económico, pero por avanzar de una forma desequilibrada, dejando tras de sí importantes desigualdades. Esos desequilibrios muchas veces son carácter sectorial, y pueden afectar, como ha sucedido en la actual crisis, al ámbito financiero o inmobiliario. También suelen tener un claro impacto social, puesto que afectan a la distribución de la renta y a la acumulación de la riqueza. Además, casi siempre tienen también un reflejo territorial definido, lo que se traducen en disparidades regionales y espaciales, en los ámbitos tanto nacional como internacional o global. Con demasiada frecuencia esas desigualdades tienden a aumentar en lugar de disminuir<sup>4</sup>, lo que provoca que la pobreza no se reduzca en los países ricos y que gran parte de la población mundial sobreviva en condiciones de extrema miseria.

En mi opinión, las crisis sólo pueden entenderse a partir de esta premisa esencial: el desarrollo capitalista es desequilibrado; se basa sobre una malformación congénita que le empuja a andar renqueante o a saltos, lo que a veces provoca caídas e incluso puede obligar a desandar parte del camino andado en la senda del crecimiento económico. Los impulsos que estimulan la econo-

<sup>3</sup> Con frecuencia se identifica al economista con el supuesto experto en cuestiones financieras, a menudo bursátiles y de naturaleza más bien coyuntural. Frente a esa visión de analista que intenta explicar las subidas y bajadas de las cotizaciones y precios, deberíamos reivindicar con más fuerza la importancia del enfoque estructural y del economista que analiza la estructura económica y es capaz de situar en ella los elementos que la modelan en los distintos ámbitos sociales, sectoriales, regionales y globales.

<sup>4</sup> La tesis de que la brecha entre desarrollo y subdesarrollo sigue ampliándose puede verse en la reedición de: Sampedro, J.L. y Berzosa, C.: *Conciencia del subdesarrollo. Veinticinco años después*. Ed. Taurus, Madrid, 1996. Una destacada constatación de que las desigualdades aumentan puede verse en OCDE: *Growing Unequal? Income Distribution and Poverty in OCDE Countries*, OCDE, París, 2008.

mía capitalista nacen, en mayor medida (aunque no únicamente), de las iniciativas privadas. Su vocación natural es ocupar todo el espacio posible, desplazando a otros competidores privados y públicos. Ese contexto de competencia resulta esencial para estimular la actividad innovadora. Y la innovación, a su vez, resulta fundamental para el progreso. El problema es que los procesos de competencia e innovación conllevan con frecuencia comportamientos paralelos de carácter ofensivo y defensivo, vinculados a la concentración del poder y de las actividades, puesto que unas iniciativas tienden a desplazar a otras, salvo que la regulación pública contrarreste de algún modo esas tendencias. Y en esa lucha suelen triunfar los mejor dotados, aunque no necesariamente sean los que siguen las mejores prácticas. Como suele decirse, hay cierto parecido entre el desarrollo capitalista y la Ley de la Selva, ya que, en un contexto de competencia, para prosperar y aumentar los beneficios resulta necesario crecer; y normalmente eso implica anular o someter a las más débiles. Por supuesto, los más débiles no son necesariamente los peores, sino simplemente los que no han podido subsistir o expandirse en un determinado momento y de acuerdo con un concurso de circunstancias específicas, no siempre objetivables ni carentes de motivaciones espurias. El auge del sector financiero es un ejemplo de ello.

Precisamente, fue un filósofo-economista, Carlos Marx, quien sentó las bases de un modelo económico alternativo al capitalismo, aunque los experimentos del socialismo real no han alumbrado sistemas de organización social más sostenibles y dinámicos que el capitalismo. En cualquier caso, el capitalismo es el modo de producción dominante, por lo que estamos obligados a analizar la realidad desde esa perspectiva. Sin olvidar, no obstante, como dijo el propio Marx, que nuestra misión no puede ser sólo interpretar la realidad, sino también intentar transformarla<sup>5</sup>.

A Marx le debemos también la formulación de una de las leyes económicas que parecen seguir vigentes con independencia de las coordenadas de espacio y tiempo que seleccionemos para su contrastación; se trata de la ley, o mejor dicho, de la tendencia a la centralización y concentración del capital6. Es decir, de la progresiva disposición que experimentan las actividades económicas a concentrarse en manos de algunos agentes económicos, ya sean grupos de poder, empresas multinacionales, monopolios, grandes consorcios financieros o grandes fortunas.

Desde hace más de un siglo ese fenómeno de concentración y centralización tiene como epicentro el sector financiero, lo que cada vez se aprecia de un modo más claro en los sistemas económicos de los países desarrollados. Y, en consecuencia, se extiende también al conjunto de las relaciones económicas internacionales. Hasta tal punto es evidente esa concentración financiera que,

<sup>6</sup> Entre sus numerosos trabajos sobre la obra de Marx puede verse: Berzosa, Carlos y Santos, Manuel: *Los socialistas utópicos, Marx y sus discípulos*, Ed. Síntesis, Madrid, 2000.

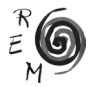

<sup>5</sup> Su crítica a la izquierda hegeliana y a Feuerbach aludía a que los filósofos se habían dedicado a interpretar el mundo, mientras que (en realidad, según Marx) se trataba de transformarlo.

desde hace tiempo, distintos autores<sup>7</sup> comenzaron a referirse a la progresiva 'financiarización' de las relaciones económicas, para hacer alusión al dominio desproporcionado que ejercen las finanzas sobre las demás actividades, tanto en el ámbito doméstico como en el escenario mundial. Y esa financiarización condiciona, cada vez en mayor medida, las inversiones y los precios de los activos mobiliarios e inmobiliarios, porque impulsa la inversión especulativa, distorsionando los precios de los activos, como sucedió antes de la crisis con los bienes inmuebles y los productos financieros.

Ese desestructurado crecimiento de los sectores financiero e inmobiliario con respecto a las demás actividades puede ayudar a entender el origen de la actual recesión, si bien sus causas últimas son más profundas y afectan al modelo de crecimiento vigente, y no sólo a las finanzas. Pese a todo, el plano financiero proyecta la imagen de controlarlo todo, hasta el extremo de imponer sus propias exigencias a los demás sectores; hasta el punto de condicionar el desarrollo y el éxito de las demás actividades al cumplimiento de unos requisitos estrictamente financieros, cuya satisfacción ha dejado de ser un aspecto más de la actividad económica o del arte contable, para convertirse en un prerrequisito aplicable al desarrollo de cualquier iniciativa. Y esa errónea concepción de la economía se ha visto reforzada con la insistencia en desregular las actividades y en reducir el tamaño del Estado, el principal agente económico que hasta ahora podía contrarrestar parcialmente los desequilibrios propios del capitalismo.

¿Por qué esta preeminencia del ámbito monetario y financiero? ¿De dónde surge? ¿Hay alternativas? Es posible que todo este proceso de financiarización de la economía sea, tan sólo, el resultado natural de la tendencia a la concentración y centralización de actividades propia del capitalismo. Eso explicaría por qué nadie escapa a su influjo. Ni siquiera pudo escapar la UE cuando diseño, "ex novo", los criterios de convergencia del Tratado de Maastricht y más tarde los amplió en el Pacto de Estabilidad y Crecimiento. Es cierto que los tan criticados criterios de convergencia han permitido un avance institucional de la integración europea; pero es igualmente cierto que las economías de la UE y sus ciudadanos han pagado en sus carnes ese experimento y que incluso la propia esencia institucional de Europa está sucumbiendo ante el rumbo erróneo que se ha tomado<sup>8</sup>. Porque la convergencia nominal ha restringido el margen de acción de las políticas económicas. Las ha condicionado a los imperativos de la estabilidad de precios, ignorando otros objetivos en materia de empleo, crecimiento y desarrollo. En definitiva, esa obsesión europea por la austeridad exagerada y mal entendida ha privado a los poderes públicos de

<sup>7</sup> Sobre el concepto y características de la financiarización véase: E. Palazuelos: *La globalización financiera. La internacionalización del capital financiero a finales del siglo XX*, Síntesis, Madrid, 1998. 8 Nieto Solís, J.A: *La Unión Europea. Una nueva etapa en la integración económica de Europa*. Ed. Pirámide, Madrid, 2001. En 2014 la UE lanzó el Plan Juncker, para estimular las inversiones y reforzar la gobernanza europea. Véase Nieto, J.A.: "Europa con sordina ante el 20-D", diario Público. es, 8-12-2015.

gran parte de las funciones económicas y sociales que tradicionalmente desempeñaba en favor de la equidad y la sostenibilidad sistémicas.

Europa cayó en el error de prever el futuro diseñándolo solo desde el optimismo de la ortodoxia, probablemente porque estaba y está gobernada por personas (y economistas) para los que esa forma de proceder no se considera un error. Para ellos las burbujas especulativas quizá son un accidente, aunque menos grave si beneficia sus intereses y los de sus círculos de poder e influencia. Sin embargo, en el interior de esas burbujas algunos agentes económicos disponen de la ventaja de influir sobre la fijación de los precios y las condiciones básicas de desarrollo de las actividades, aunque en la teoría convencional predomine aún el marco idílico de la libre concurrencia. Este dispar comportamiento de los mecanismos de fijación de precios basados en expectativas<sup>9</sup> tiende a reforzar aún más el crecimiento desequilibrado de los distintos colectivos sectoriales y grupos de poder; y ello, a su vez, tergiversa la capacidad informativa que deberían tener los mecanismos de precios en una economía de mercado, además de influir de manera decisiva en la lucha por la distribución y la acumulación de la riqueza<sup>10</sup>.

Por supuesto, estamos inmersos en una situación difícilmente controlable, regulable o gobernable por los poderes públicos, puesto que ellos también se encuentran supeditados al sector financiero. Si los gobiernos no atienden sus exigencias se quedan sin margen de actuación. Se convierten en objeto de la crítica despiadada de la ortodoxia económica y en el centro de los ataques de los especuladores financieros. Además del daño real que eso provoca, pierden incluso la credibilidad para dar explicaciones sobre la naturaleza, las causas y las implicaciones de las crisis<sup>11</sup>. Paradójicamente, si los gobiernos se quedan sin margen de actuación las crisis resultan más difíciles de prever y, sobre todo, de combatir. En esas circunstancias no debería extrañarnos haber llegado a una situación tan grave como la actual, a una situación que indica probablemente

9 Hablar de expectativas remite a otro debate frecuente en economía: el papel de los especuladores (que ni son el origen de todos los males ni la mano reguladora de los mercados). ¿Se puede y se debe poner límite a la especulación, por ejemplo mediante la imposición de una tasa para ciertas operaciones o el arbitraje público en determinadas circunstancias? La respuesta depende en gran medida de la interacción entre lo público y lo privado, donde cobran sentido términos como iniciativa, eficacia, beneficio, distribución, precio, calidad, cantidad, y por supuesto, el 'factor tiempo', que no siempre se valora con la importancia que merece, particularmente en actividades de gran volatilidad. 10 Las tensiones sectoriales no surgen en abstracto; responden y están alimentadas por los intereses de los grupos económicos y de poder que sustentan esas actividades. Por ello resulta doblemente ilusorio insistir en el buen o mal funcionamiento del libre mercado, ignorando que unos intereses políticos y económicos prevalecen sobre otros como resultado de presiones explícitas e implícitas por la distribución de la renta, aunque también influyan, obviamente, otros factores. Pese a su importancia, con frecuencia la ciencia económica convencional rehúye el análisis de las interrelaciones entre el poder (en sus distintas modalidades) y la economía (y sus múltiples manifestaciones).

11 Ángel Martínez González-Tablas: *Economía Política de la Globalizació*n, Ed. Ariel, Barcelona, 2000. De las clases y lecturas del profesor Ángel Tablas recuerdo algunas enseñanzas muy valiosas, y también algunas frases ilustres, como: "El sistema económico capitalista es un *puzle* que sólo cobra sentido al armarlo", "el capitalismo tiene más capas que una cebolla", o "lo que nos interesa estudiar es la naturaleza, causalidad e implicaciones de este proceso".

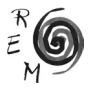

el final de un modelo de crecimiento<sup>12</sup>. No debería sorprendernos porque todo el mundo reconoce que llevamos años presenciando crecimientos ciertamente distorsionados en algunos sectores y en algunos precios e inputs básicos, sin que casi nadie se muestre dispuesto a servirse de las políticas públicas para regular esa situación en beneficio del bienestar colectivo. No lo hicieron antes de la crisis los poderes públicos ni los economistas más influyentes, quizá porque unos y otros tenían intereses propios en que las cosas siguieran de ese modo. Y no lo hacen en la actualidad la mayor parte de los economistas ortodoxos, tal vez porque prefieren ignorar las consecuencias que tiene para la mayoría de las personas no combatir las desigualdades.

También llevamos demasiado tiempo con evoluciones sospechosamente erráticas en los precios de los productos energéticos, sin que casi nadie apueste decididamente por cambiar el patrón energético y ecológico, lo que no puede llevarse a la práctica sin contar con el beneplácito de otro de los grandes sectores oligopolistas de la economía mundial, el sector del automóvil. Además, llevamos décadas de crecimiento igualmente desequilibrado en la economía mundial, puesto que sólo algunos países desarrollados y en desarrollo han mejorado sus niveles medios de renta, mientras que la mayor parte de la población del Planeta continúa sin apenas poder salir del subdesarrollo.

Pese a su pobreza, los países subdesarrollados mantienen abiertas sus ventanas a la globalización y por ellas presencian, aunque sea de manera distorsionada, lo que sucede en el resto del mundo. Lamentablemente, lo que sucede no parece un espectáculo muy edificante para ellos. Por un lado, porque ven con más claridad las desigualdades, la opulencia y el derroche de una minoría de la población que habita en los países ricos. Por otro, porque a través de esas ventanas los habitantes de los países subdesarrollados han de escuchar los consejos de los organismos internacionales sobre cómo integrarse con éxito en la economía mundial. Y tienen que escuchar esos consejos e instrucciones como si se tratara de lecciones magistrales,  $sin$  alternativas posibles<sup>13</sup>. Cuando casi todo el mundo admite que no existen recetas milagrosas. Cuando todos reconocen, ahora con más razón, que las recomendaciones y las previsiones de los organismos internacionales y de los más conocidos economistas yerran con demasiada frecuencia. Y lo hacen casi siempre en la misma dirección, aunque insistan una y otra vez. Aunque no revisen sus modelos y teorías. Aunque no reconozcan que sus

<sup>12</sup> Berzosa, Carlos: "Crisis financiera, crisis global", El País, 10 de febrero de 2009, mantiene que "No estamos solamente ante una crisis financiera sino ante algo mucho más profundo: un sistema económico mundial desigual y depredador de la naturaleza". "…estamos ante acontecimiento que se han repetido a través de la historia del capitalismo…", pero que ahora han conducido a una crisis que "supone el agotamiento de un modelo de crecimiento…". Por ello, añade, "Esta crisis no puede solucionarse sólo con medidas de política económica, sino que es necesario plantearse otros modos de crecer y consumir".

<sup>13</sup> Sobre el funcionamiento y las críticas a los programas del FMI puede verse: Nieto Solís, J.A.: *Organización económica internacional y globalización. Los organismos internacionales en la economía mundial*, Ed. Siglo XXI, Madrid, 2005. Ver también Nieto, J.A.: "Las tres patas del nuevo orden mundial", diario Público.es, 18-8-2015.

motivaciones atienden intereses minoritarios, despreciando y perjudicando a la mayoría de la población.

Para confirmar el carácter tendencioso y la debilidad prospectiva de la economía convencional basta con analizar las consignas que en los últimos años han dado los organismos internacionales a los países en desarrollo para ayudarlos a mejorar su situación económica. Como es bien sabido, en el enfoque del FMI y de los organismos que siguen sus doctrinas han predominado las acciones en favor de la liberalización, la desregulación y la reducción del tamaño del Sector Público. Se trataba de satisfacer las condiciones del denominado Consenso de Washington, que tan escasos efectos beneficiosos ha tenido sobre el desarrollo económico, aunque ciertamente ha contribuido a disciplinar el gasto público de los países en desarrollo y ha facilitado la privatización de numerosas actividades y sectores. Salvo la entrada de capitales extranjeros para tomar posiciones en los sectores privatizados, no existe evidencia empírica suficiente para confirmar si esas recetas ultraliberales han contribuido a mejorar la calidad de vida en los países de menor nivel de desarrollo. Incluso, la entrada de capitales extranjeros no siempre ha tenido efectos beneficiosos, como es fácil intuir, más aún cuando la libre movilidad de capitales muestra sus peores efectos en un contexto de crisis como el actual. Y todavía más si esa crisis se ceba con países de medio y alto nivel de desarrollo, y si las respuestas vuelven a ser las mismas de siempre: recortes en políticas sociales y desmantelamiento y privatización del Estado, como ha sucedido en el sur de Europa, como sigue pasando lamentablemente en Grecia. Al final, siguiendo el ejemplo de lo sucedido en muchos países en desarrollo, particularmente en América Latina, el Estado ha quedado convertido en una esponja que asume como endeudamiento público lo que antes era endeudamiento privado. Además, lo hace sirviéndose de esa reconversión del Sector Público que insiste en acusarlo de entorpecer el crecimiento económico y de ser menos eficiente que el sector privado, lo que ha servido de justificación para reforzar las políticas destinadas a ampliar el ámbito de reproducción de la acumulación privada de capital, al tiempo que se despreciaban y minimizaban las conquistas históricas en pro de la igualdad de oportunidades y de un bienestar colectivo más amplio, profundo y sostenible.

Todos esos ataques lanzados en los últimos años para desmantelar el Sector Público resultan ciertamente paradójicos ahora, en medio de la recesión que vivimos, que parece abrir definitivamente las puertas a una nueva etapa en el devenir de la economía mundial, aunque esa nueva etapa no está aún configurada y no hay indicios de que pueda mejorar lo hasta ahora existente. Los ataques contra el Estado resultan aún más tendenciosos si tenemos en cuenta que para atajar la crisis los gobiernos de los países desarrollados no han dudado en recurrir al Sector Público, utilizándolo para salir al rescate de algunas entidades financieras cuando la situación se ha puesto peor, como ha sucedido en España. Nadie pone en duda que era necesario evitar un desastre financiero cuyas consecuencias globales habrían sido mucho más graves. Pero resulta curioso comprobar cómo muchos analistas afines a la ortodoxia han

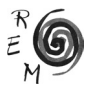

cambiado de opinión y han pasado a defender, sin tapujos, la importancia de las ayudas públicas, cuando les interesa hacerlo de ese modo. Muchos economistas han empezado a desdecirse y ahora predican lo contrario de lo que antes sostenían, a veces incluso con ferocidad<sup>14</sup>.

¿Qué podemos esperar de unos poderes públicos nacionales e internacionales, y de unos economistas de tanto prestigio, que no quisieron reparar en el vertiginoso ascenso de las tasas de acumulación en algunos sectores antes de la crisis?15 ¿No pudieron o no quisieron regular esos procesos? ¿La política económica sucumbió ante intereses privados minoritarios, o el Estado y los organismos internacionales solo elaboraban previsiones interesadas o vacías de contenido, para después retocarlas a conveniencia? ¿Por qué, pese a los errores, sigue primando la doctrina neoliberal, sus ataques al Estado, y su falaz defensa de que lo privada es intrínsecamente mejor? ¿Después de esta crisis, qué quedará del Estado, tal y como hasta ahora lo hemos conceptualizado? Es duro admitir que sólo quedará un Estado al servicio de la acumulación y castrado en sus funciones de legitimación social. Pero no hay que descartar ese escenario lúgubre<sup>16</sup>.

Quizá ahora es fácil decir que los Estados y los organismos internacionales deberían haber intervenido para evitar el proceso especulativo, o al menos para controlar sus consecuencias o amortiguar el desequilibrio temporal que registraban, evitando tal vez de ese modo que la crisis pudiera alcanzar una dimensión mayor<sup>17</sup>, facilitando el acceso de la mayoría de la población a los frutos del crecimiento económicos, y evitando concentraciones monopolistas de

<sup>&</sup>lt;sup>14</sup> Es interesante no perder de vista el debate sobre a qué otros sectores deben extenderse las ayudas públicas y con qué argumentos pueden justificarse. Los poderes públicos han de atender, con el margen de maniobra que tienen y se permiten, sus funciones de legitimación social y sus funciones en favor de la acumulación de capital. La crisis fiscal del Estado y la reducción del Estado de Bienestar es una salida para algunos, aunque en el panorama mundial –salvo excepciones– lo que predominan son Estados con estructuras fiscales muy débiles, lo que hace aún más difícil combatir la pobreza.

<sup>15</sup> Nieto, J.A.: "Si me dices Europa, no sé qué pensar", diario Público.es, 15-9-2015, y "Estado de Bienestar Basura", Público.es, 24-9-13. En el mismo sentido, ver otros artículos sobre Europa, el Estado y la desigualdad, en el Blog *econoNuestra* en Público: http://blogs.publico.es/econonuestra/ category/jose-antonio-nieto/

<sup>16</sup> La tesis de I. Gough y de los economistas que subrayaron la crisis fiscal del Estado ha cobrado nuevo brío, frente al enfoque estrecho y tergiversado de los economistas convencionales. John K. Galbraith decía que hay dos clases de expertos en economía: "Los que no tenemos ni idea y los que no saben ni eso".

<sup>17</sup> Martínez González-Tablas, en su *laudatio* a Amartya Sen con motivo su doctorado honoris causa (UCM, 30-Enero-2009) se reconoce "discípulo anónimo de uno de esos raros maestros que permite y alienta el pensamiento discrepante". También señala: "Me atrevo a decir que la matriz de su trayectoria investigadora reside en la teoría de la elección social, analizada inicialmente en *Collective choice and social welfare (1970)/ Elección colectiva y bienestar social (1976)*, en la que se enfrenta con la dificultad de que los procesos de decisión colectiva alcancen resultados consistentes y racionales sin recurrir a procedimientos dictatoriales, a cuyo fin reivindica la virtualidad de grados intermedios de comparabilidad interpersonal, suficientes para lograr decisiones sociales adecuadas".

consecuencias nefastas para la sociedad<sup>18</sup>. Pero no se puede pedir al capitalismo que tenga rostro humano y olvide que su motor es la codicia. Aunque sí se debe pedir a los economistas y gobernantes que no dejen de ser humanistas y que no olviden la preocupación por combatir el hambre y las desigualdades, como siempre dijo José Luis Sampedro.

Ojalá pudiéramos extraer de esta crisis la lección de que el Estado sigue siendo necesario para regular la economía. Y ojalá pudiéramos extraer también la lección de que los economistas no deben perder de vista el análisis de los desequilibrios propios del capitalismo, ni en el ámbito monetario y financiero, ni en el reparto de la riqueza a nivel regional y mundial. Combatir las desigualdades debería ser un objetivo prioritario, no solo retórico, para la mayoría de los economistas. Quizá así los gobiernos, la UE y las Naciones Unidas no se plantearían renunciar a los mecanismos de regulación necesarios para que la actividad de los agentes económicos beneficie a la mayoría de los ciudadanos, en vez de perjudicarlos. Mientras, los ciudadanos tenemos que aprender a no permanecer ajenos a esos procesos, porque la ausencia de mecanismos de regulación económica reducirá definitivamente las posibilidades de construir una sociedad mejor<sup>19</sup>.

#### 3. Conclusiones

De las erróneas previsiones de los economistas se pueden extraer muchas lecciones. Las más obvias están relacionadas con las limitaciones de la economía y con la desconfianza que inspiran quienes opinan desde el poder y sus alrededores. Por ello, se hace necesario salir de la ortodoxia para entender lo

<sup>19</sup> Es obligado reconocer la importancia del trabajo de Sampedro para abrir la especialidad académica denominada Estructura Económica Mundial, que ahora parecen afianzarse bajo la identidad de Economía Mundial. El debate sobre la Estructura y la Economía Mundial no es nuevo. Véanse las contribuciones del libro: Sáenz de Buruaga, G. (1987): *Homenaje al profesor Sampedro*, Fundación Banco Exterior. Véase también: Beiras, Berzosa, Cortiña, *et. al*. (1987): *Homenaje al profesor Sampedro. Ciclo de Conferencias*, Fundación Banco Exterior, Madrid. Con motivo de su jubilación académica recuerdo una conferencia suya, organizada en 1983 en la Facultad de Ciencias Económicas y Empresariales de la UCM. En ella, se definió a sí mismo como 'metaeconomista', lo que resultó algo paradójico en un auditorio formado por jóvenes estudiantes que ese mismo año concluíamos la licenciatura y deseábamos empezar a ejercer como 'simples' economistas. Mucho después he entendido el sentido de sus palabras. Por eso me gusta en particular una idea suya: "No, no confundamos fronteras y límites". La frase puede leerse en: Sampedro, J.L.: *Desde la frontera*, (p.16) discurso leído el 2 de junio de 1991, ante la Real Academia Española.

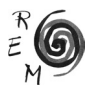

<sup>&</sup>lt;sup>18</sup> Tal vez esta crisis nos enseñe que podemos e incluso debemos de establecer mecanismos de regulación conjuntos, más democráticos y transparentes. Amartya Sen, en la conferencia que impartió en la facultad de Económicas de la UCM el 27-Enero-2009, se refirió repetidamente al *nuevo capitalismo*: no porque sea necesario "enterrar al capitalismo, sino porque el mercado no puede basarse sólo en el beneficio, necesita también valores", además de una *convivencia* de las instituciones de mercado y las no mercantiles (*Tribuna Complutense:* 10-Febrero-2009). Para combatir la pobreza también se refirió a la importancia de la educación y de los microcréditos, lo que remite al conocido instrumento puesto en práctica por otro Doctor Honoris Causa de la UCM, Muhammad Yunus (pueden verse una breve pero interesante exposicón en: Yunus, M.: *¿Es posible acabar con la pobreza?*, Ed. Complutense, Madrid, 2006).

que pasa. Y en esa línea siempre es conveniente recordar el énfasis que ponía José Luis Sampedro en combatir las desigualdades. Heterodoxo, metaeconomista, humanista: su análisis estaba cargado de razón.

También podemos extraer la lección de que el Estado tiene una importante tarea que desempeñar en la economía<sup>20</sup>. Ha de regular los procesos de distribución de la riqueza, facilitando el acceso de los frutos del desarrollo económico a la mayoría de la población, y contrarrestando la tendencia a la configuración de oligopolios nefastos para el conjunto de la sociedad.

Asimismo, cabe remarcar que el crecimiento de las actividades monetarias y financieras ha de guardar una lógica correspondencia con el crecimiento de los demás sectores de la economía. Además, sus beneficios no deberían aumentar de manera creciente y a costa de las demás actividades, porque el proceso especulativo generado más pronto o más tarde ahogará otras iniciativas y acentuará las crisis cíclicas del capitalismo. Y es bien sabido que las crisis recaen en mayor medida sobre los más desfavorecidos, por lo que lejos de reducir las arritmias propias del capitalismo los efectos de las crisis tienden a generar más desequilibrios. Sampedro supo expresarlo de manera muy gráfica cuando hablaba a sus alumnos de la montaña del hambre y de la brecha de la desigualdad.

Finalmente, los especialistas en Economía Mundial debemos insistir en la importancia de arbitrar mecanismos de regulación a escala internacional. La economía mundial requiere instituciones más democráticas, transparentes y dedicadas a intentar resolver los grandes problemas globales, como la lucha contra la pobreza y el cambio climático. Los gobiernos, la UE, las organizaciones multilaterales, los agentes económicos y los ciudadanos no deberíamos actuar de manera descoordinada. Si fuésemos capaces de encontrar formas de cooperación e integración más sostenibles, estaríamos haciendo más fácil, productiva y gratificante nuestra necesidad de vivir en sociedad. La alternativa son las guerras, la intolerancia, la falta de equidad, los conflictos permanentes, la ineficiente utilización de nuestros recursos y capacidades, y la desigualdad que tanto descorazonaba a Sampedro.

<sup>20</sup> Nieto, J.A. (2011a) "Crisis, seguridad económica y reducción del tamaño del Estado", *Boletín de Información CESEDEN*, n.º 317 (pp. 109-116). Nieto, J.A. (2011b): "España en la OCDE: avances hacia el Estado de Bienestar", *Revista de Economía Mundial*, n.º 28 (pp. 39-66). Nieto, J.A.: "La OCDE, España y el Estado de Bienestar", en: Gómez, P. J. (2011c), *Economía política de la crisis*. Ed. Complutense, Madrid (pp. 219-241). Flores, J. y Nieto, J.A. (2014): "Las políticas de bienestar social ante la crisis", *Revista de Economía Mundial*, n.º 36 (pp. 211-237).